**FirstRanker.com** 

**www.FirstRanker.com www.FirstRanker.com**

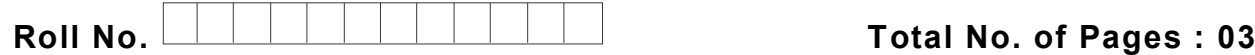

**Total No. of Questions : 07**

# **B.Tech . (Ind. E ngg. & Mgt. ) (Spl. in TQM ) PT (Sem. – 7 ) ADVANCED QUALITY TOOLS Subject Code : IEM -751 M.Code : 71698**

**Time : 3 Hrs. Max. Marks : 4 0**

## **INSTRUCTION S TO CANDIDATES :**

- **1. Attempt EIGHT out of TEN questions from SECTION - A carrying TWO marks each .**
- **2. Attempt any FOUR out of SIX questions from SECTION - B carrying SIX marks each .**

### **SECTION - A**

er.com

#### **1. Answer briefly :**

- a. Describe the use of affinity diagrams.
- b. Write advantages of arrow diagram.
- c. Discuss various steps in tests of significance.
- d. Describe planning phase of Design of experiments.
- e. What do you mean by Taguchi method? Explain.
- f. Enlist controllable factors in robust design.
- g. Write various types of statistical functions that can be performed by using MINITAB.
- h. What is two way ANOVA? Discuss.
- i. Describe the situation where relations diagram can be used.
- j. Write significance of F -test.

**R** FirstRanker.com<br>**N** Firstranker's choice www.FirstRanker.com www.FirstRanker.com

# **SECTION - B**

2. Three adhesives are being analyzed for their impact on the bounding strength of paper in a pulp and paper mill. The adhesives are each randomly applied to four batches. The data is shown in table. Here, the three treatments are the adhesive  $(p = 3)$ , and the number of replications for each treatment is  $4(r = 4)$ . The completely randomized design is a balanced one. Find a 95% confidence interval for the difference in the mean bonding strengths of adhesive 1 and 3. Is there a difference in the means of these two adhesives?

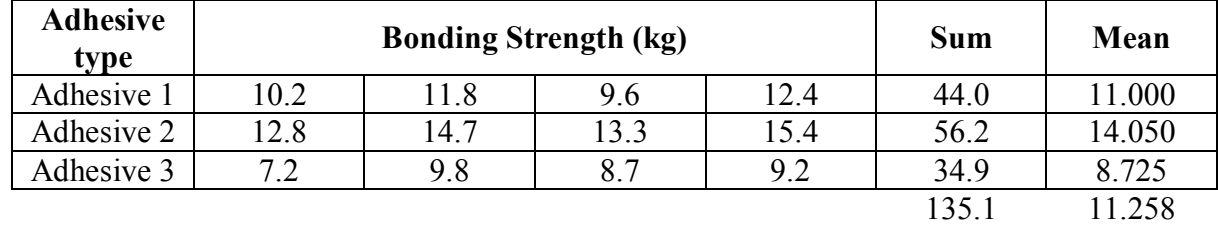

3. In the furniture industry the quality of surface finish of graded lumber is an importan t characteristic. Three factors are to be tested, each at two levels, for their impact on the surface finish. Factor A is the type of wood: oak (level-1) or pine (level 1). Factor B is the rate of feed: 2m/min (level -1) or 4m/min (level 1). Factor C is the depth of cut: 1mm (level -1) or 3mm (level 1). For each treatment combination three replications are carried out using a completely randomized design. Table 2 shows the surface finish for the eight treatments. The larger the value, the rougher the surface finish. Find the sum of squares for each of the main effects and interaction effects.

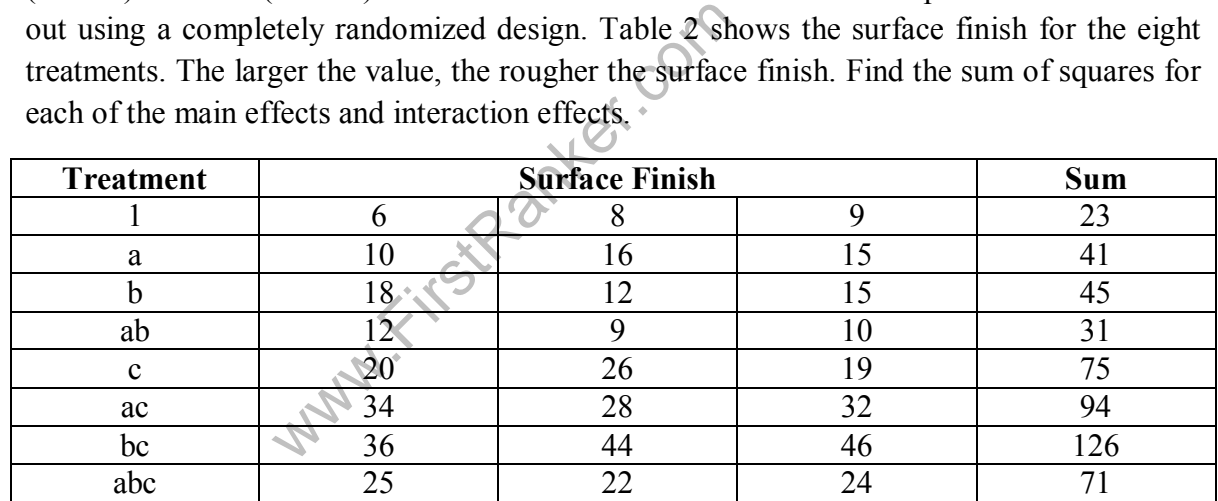

4. The following table gives the number of refrigerators sold 4 salesmen in three months May, June and July.

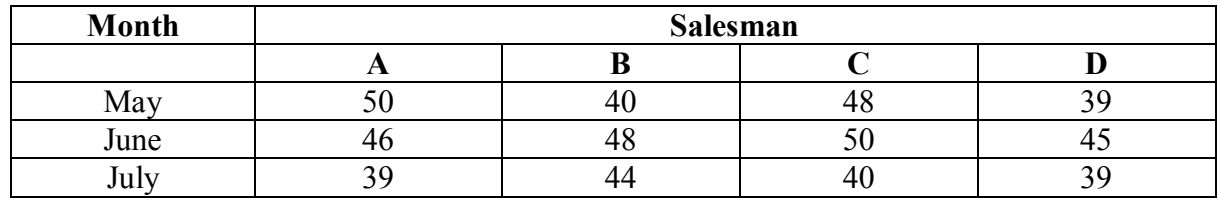

Is t here a significant difference in the sales made during different months?

**2 |**  M -71698 (S110

) -2648

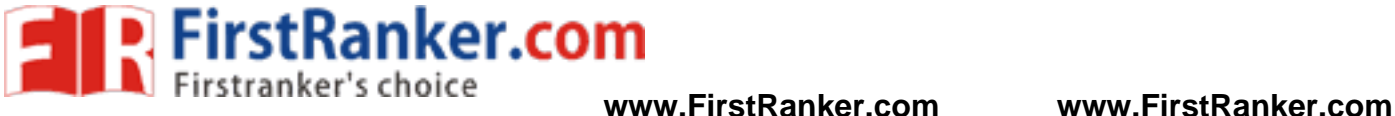

- 5. Explain in detail the difference between various types of matrix diagrams.
- 6. Suppose for a solid propellant experiment, the thrust force develop s (coded data) from each formulation (A, B, C and D) is as follows :

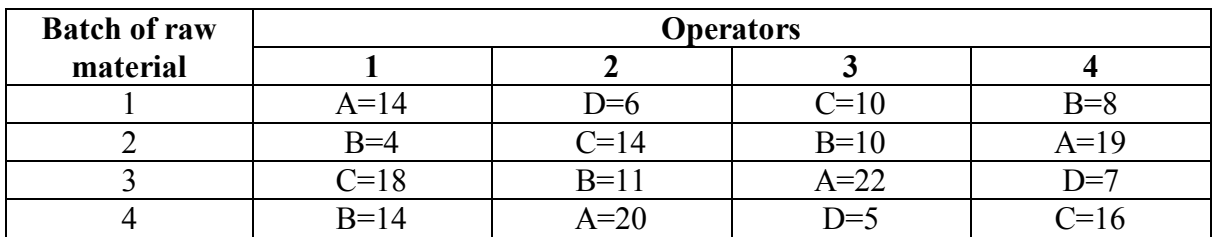

Test whether the type of formulation has significant effect on thrust force (Take  $F_{0.05, 3, 6}$  = 4.46)

7. An experiment was conducted with seven main factors  $(A, B, C, D, E, F \text{ and } G)$  using  $L_8$ OA and the following data was collected (Table below). Assuming Larger -the better type quality characteristic, compute S/N ratios and identify optimal levels for the factors. The results (response) from two replications are given in Table below:

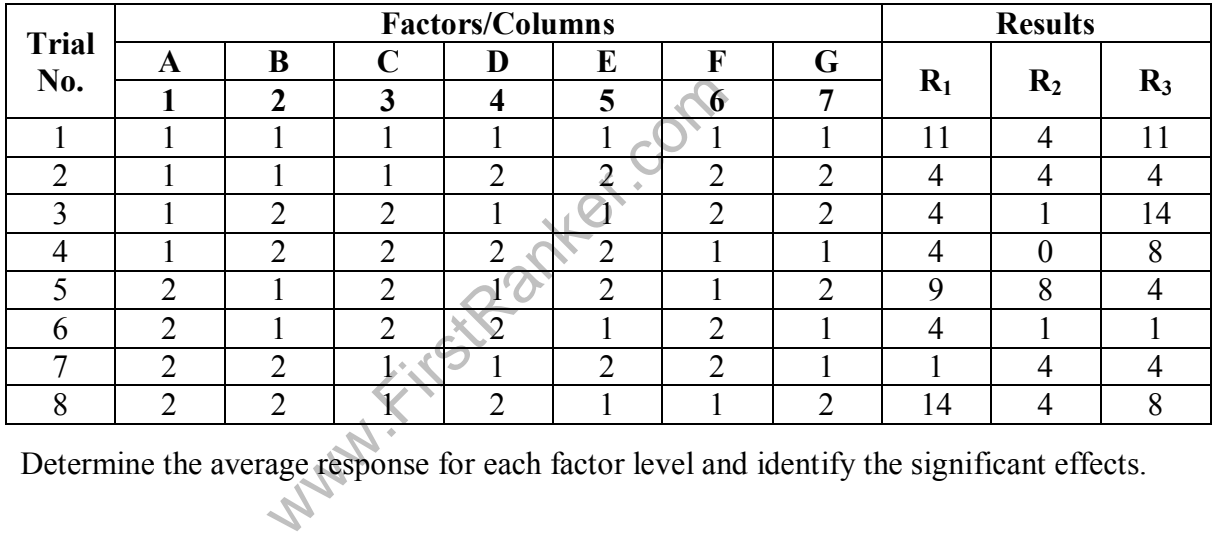

Determine the average response for each factor level and identify the significant effects.

**NOTE : Disclosure of Identity by writing Mobile No. or Making of passing request on any page of Answer Sheet will lead to UMC against the Student** .